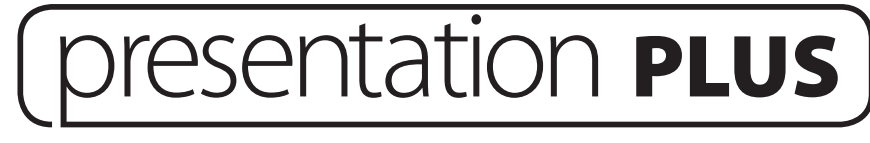

# **Help Guide**

- **1. Coursebook content**
- **1.1 Unit selection**

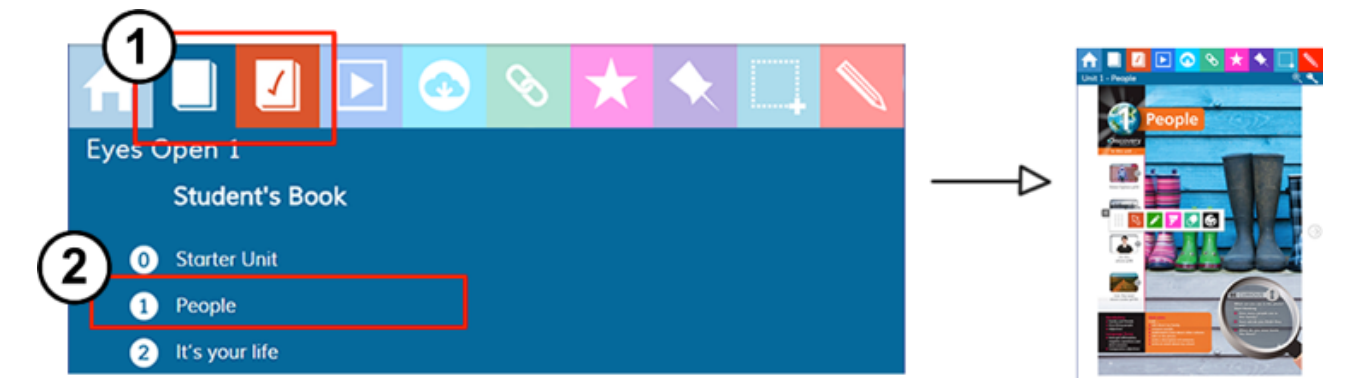

**1.2 Page selection**

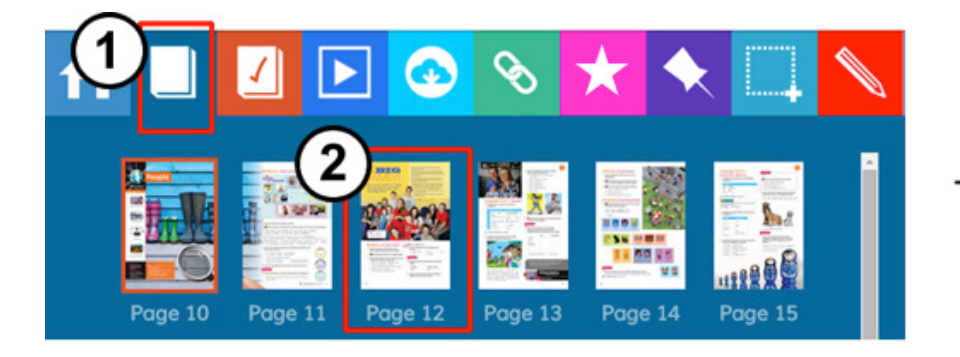

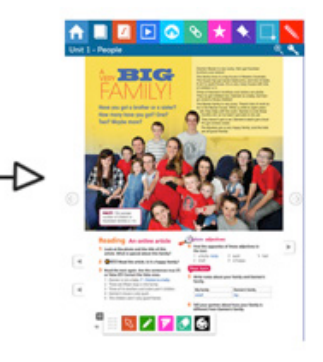

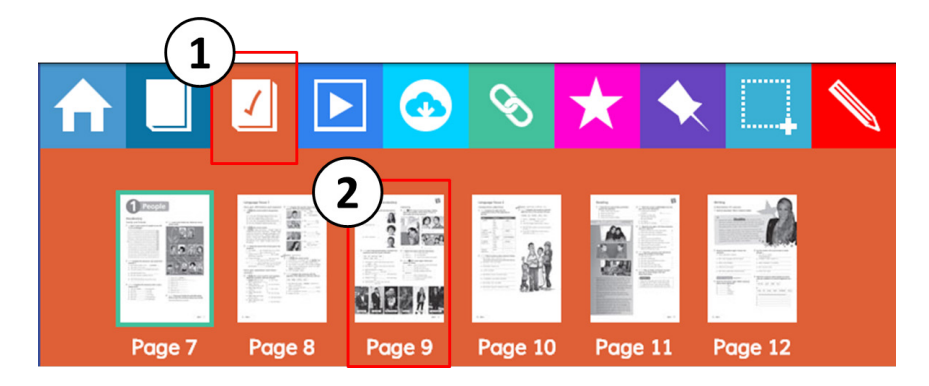

### **1.3 Interactive exercises and audio**

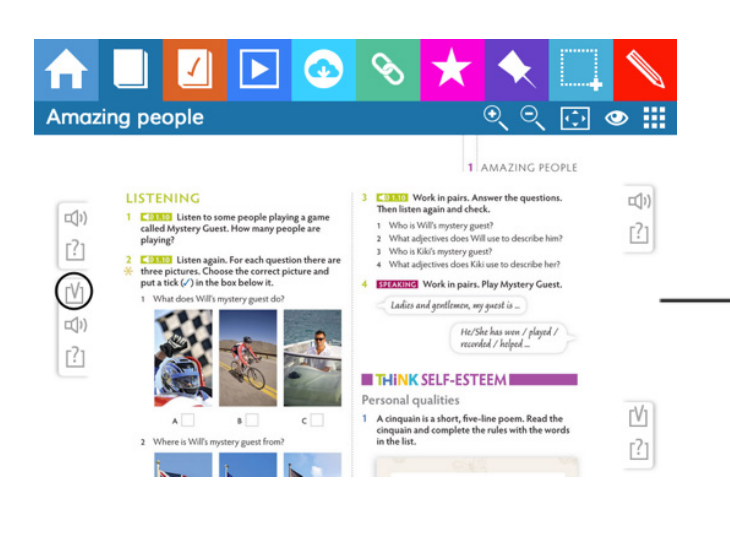

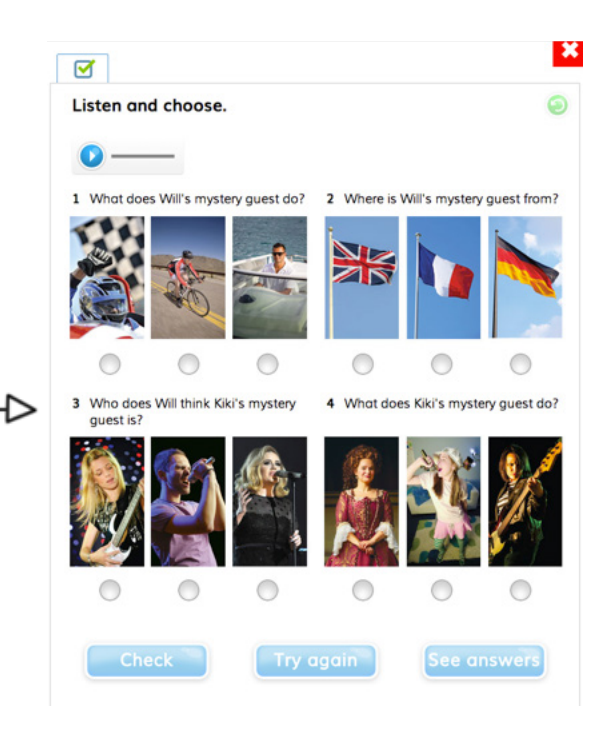

Show transcript

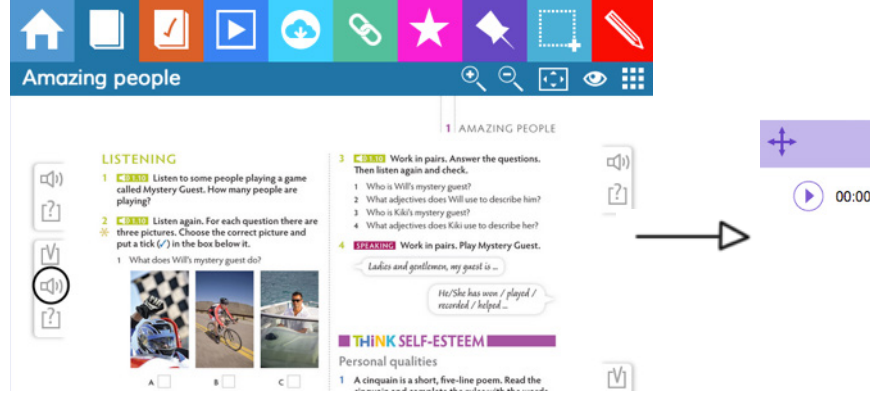

 $\overline{\mathbf{x}}$ 

### **1.4 Answer keys (For teachers)**

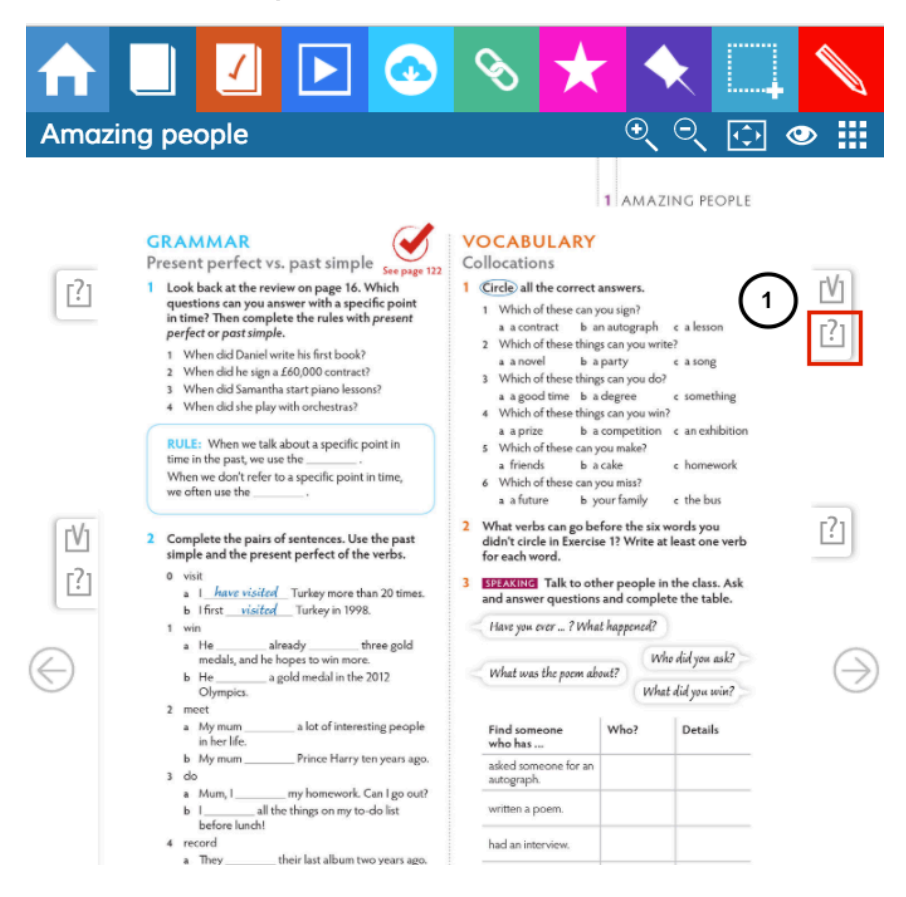

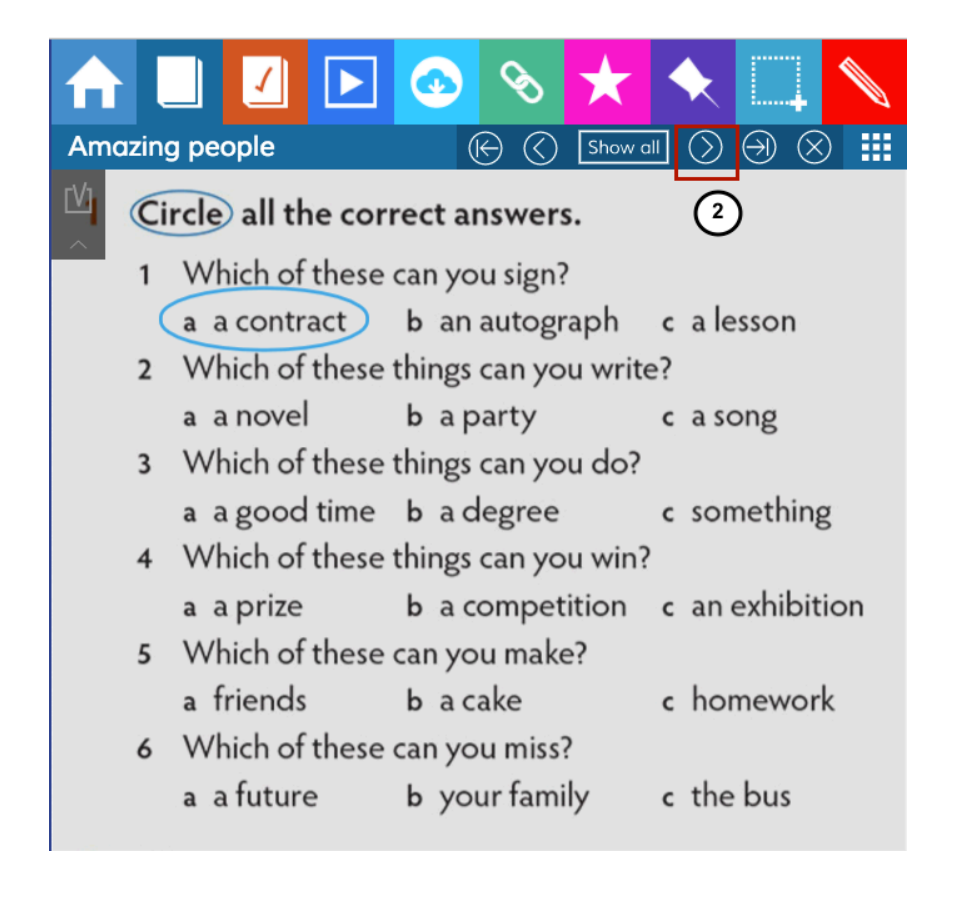

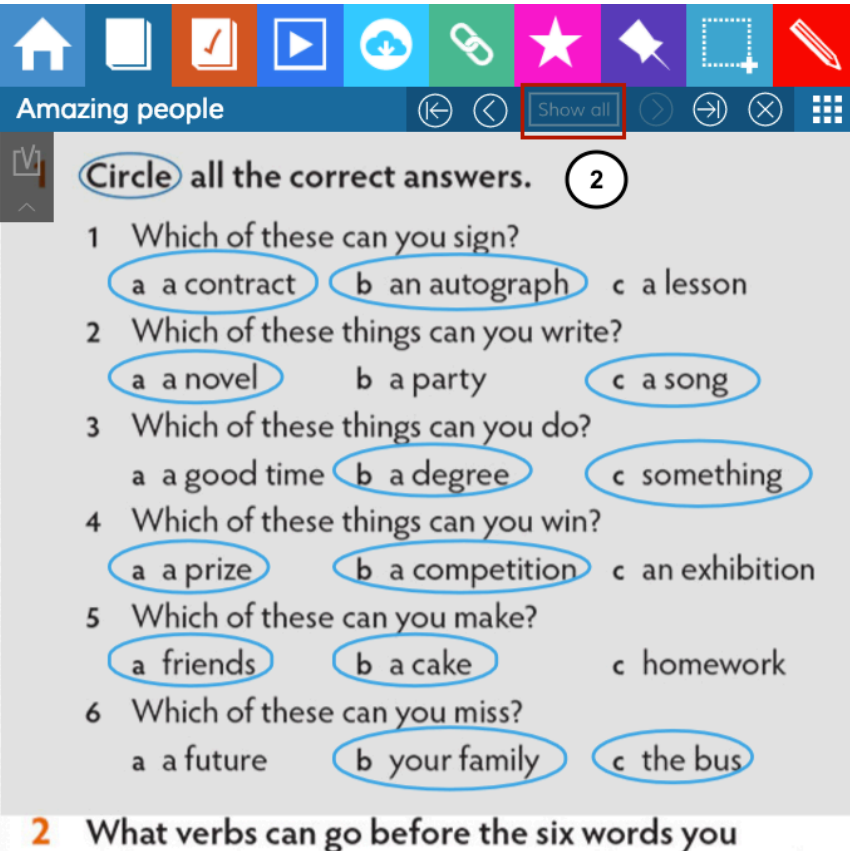

didn't circle in Exercise 1? Write at least one verb for each word.

# **2. Resources**

#### **2.1 Print resources**

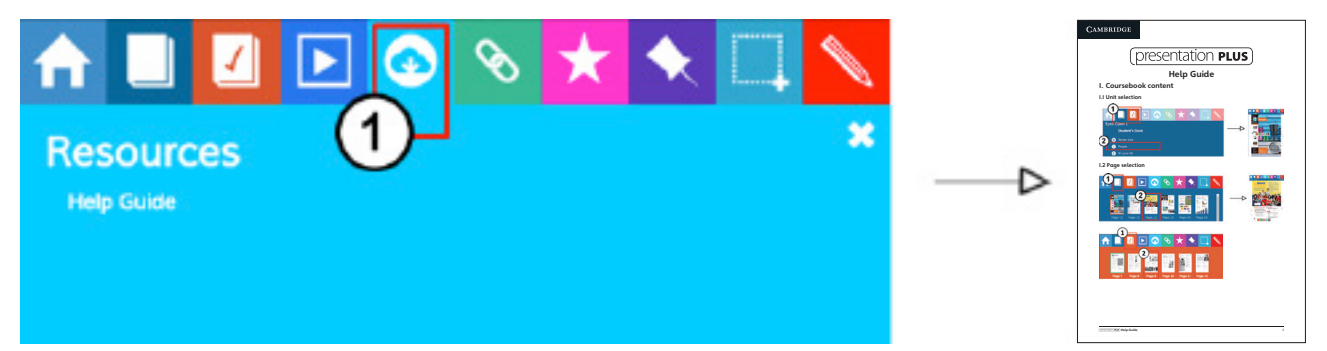

### **2.2 Media library**

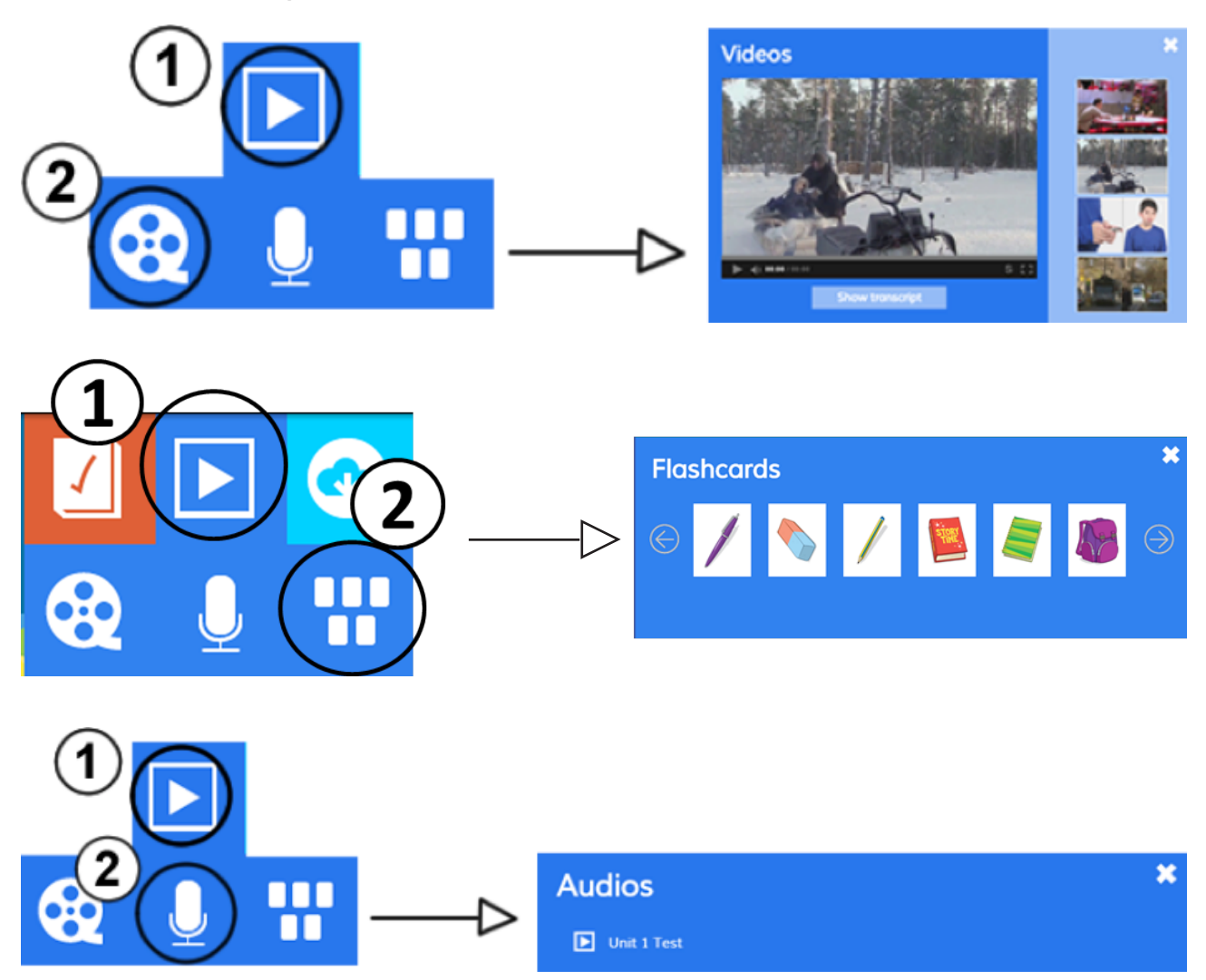

# **3. Online activities**

Presentation Plus has a link to the Cambridge LMS.

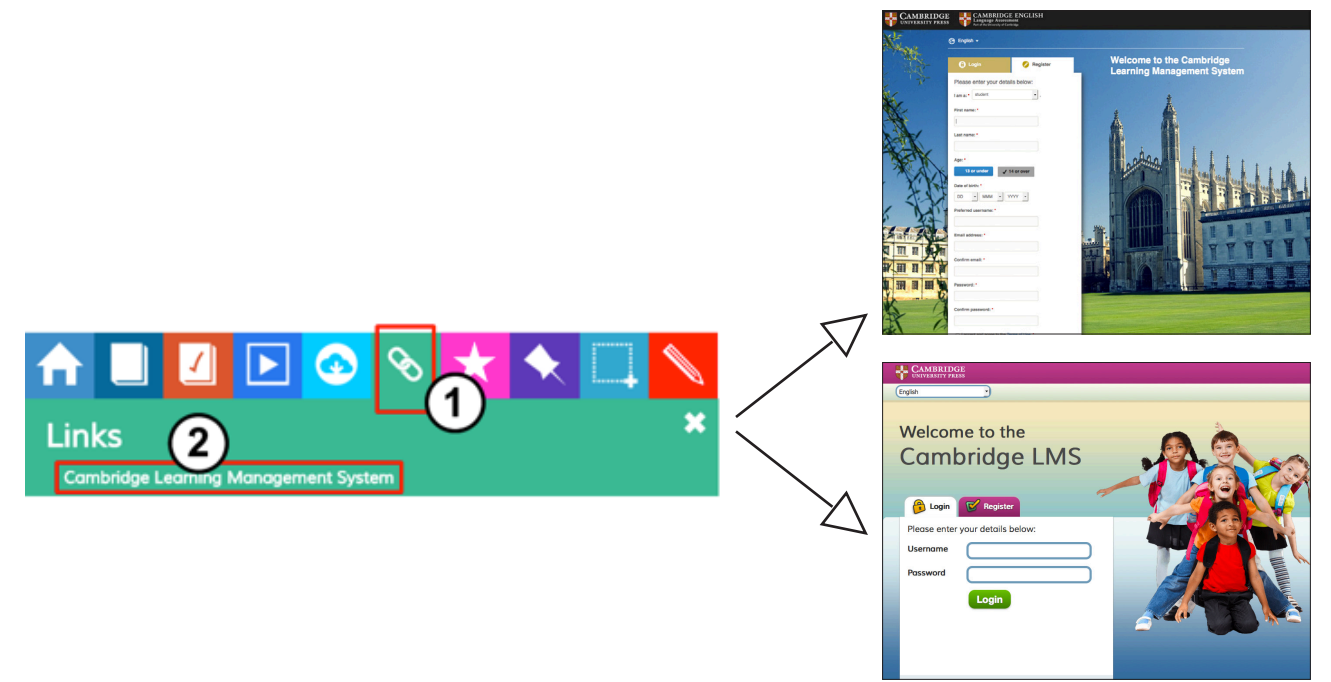

In the LMS there are extra activities and resources for students and teachers. For teachers only, there is a free training course about using technology.

To access the LMS, you need an internet connection and you have to register. You will receive further instructions when you register.

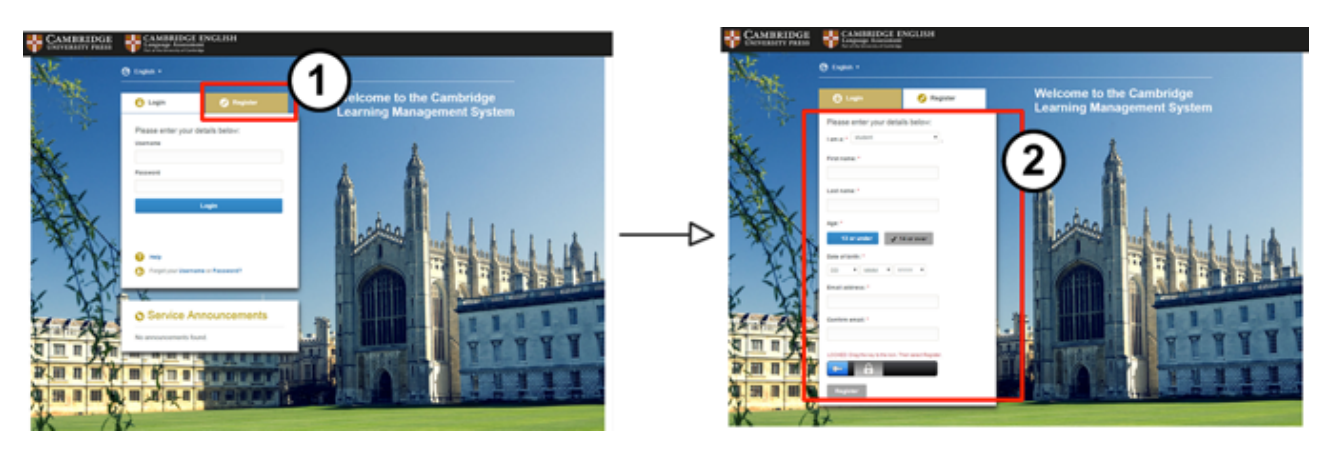

# **4. Tools**

#### **4.1 Tools overview**

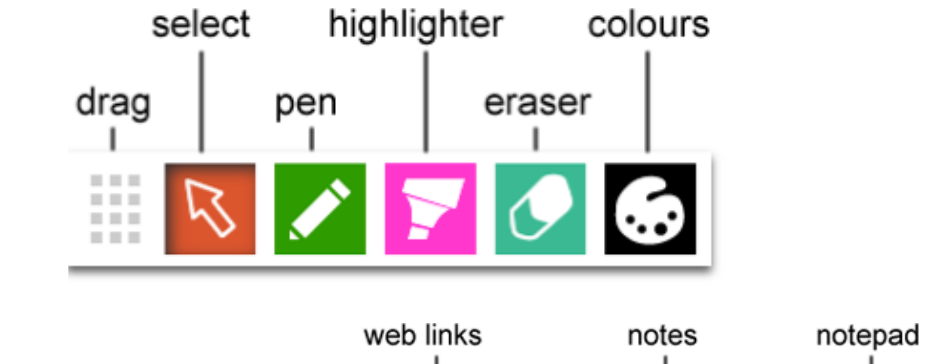

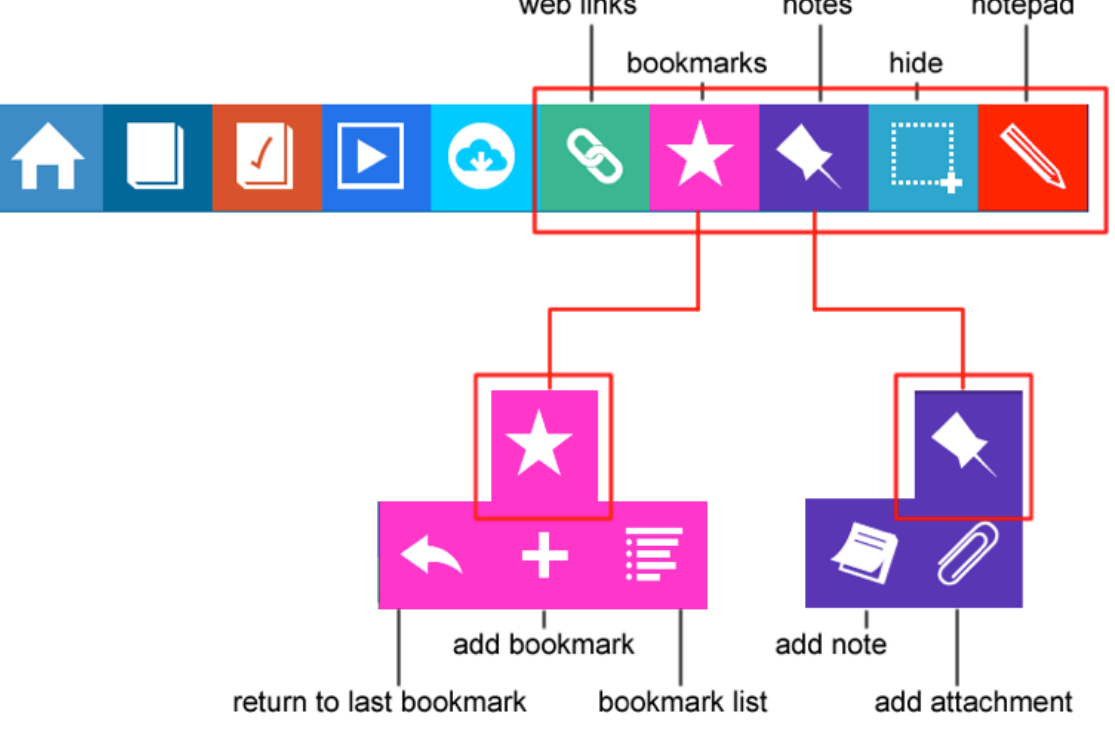

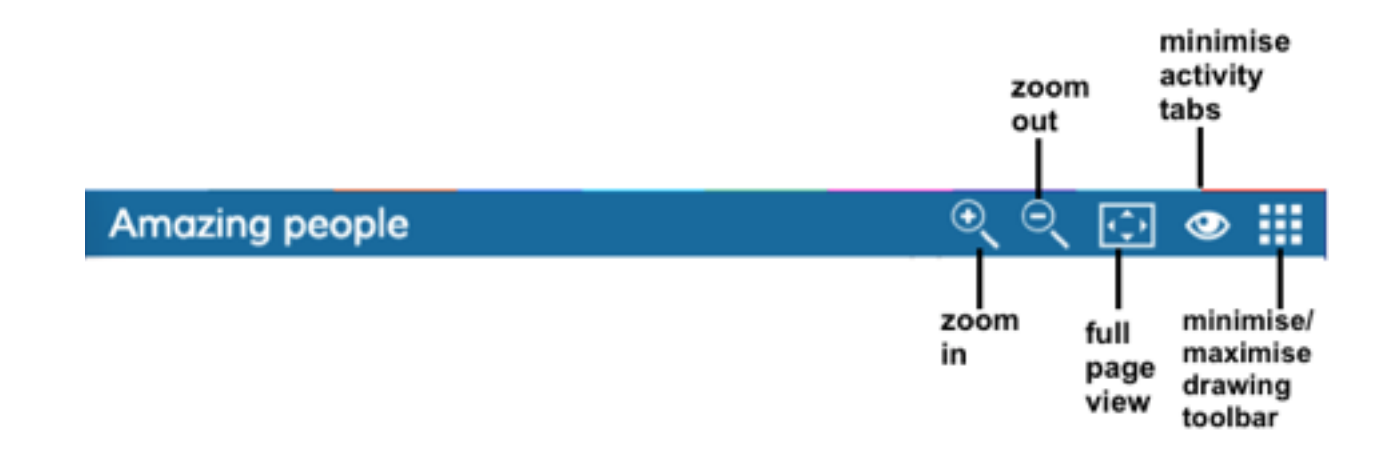

### **4.2 Adding web links**

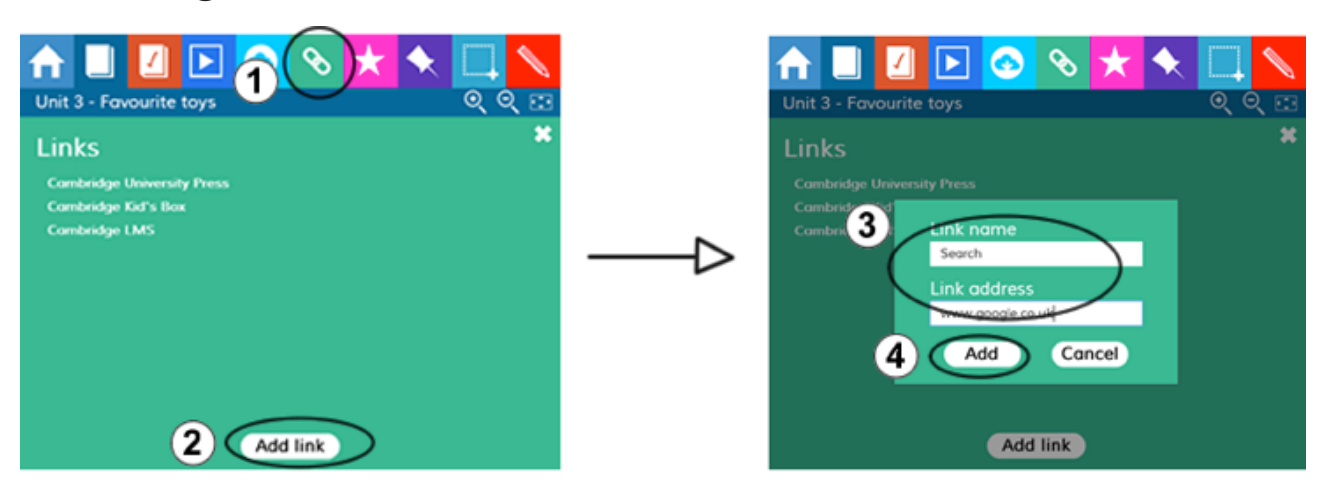

**4.3 Using bookmarks**

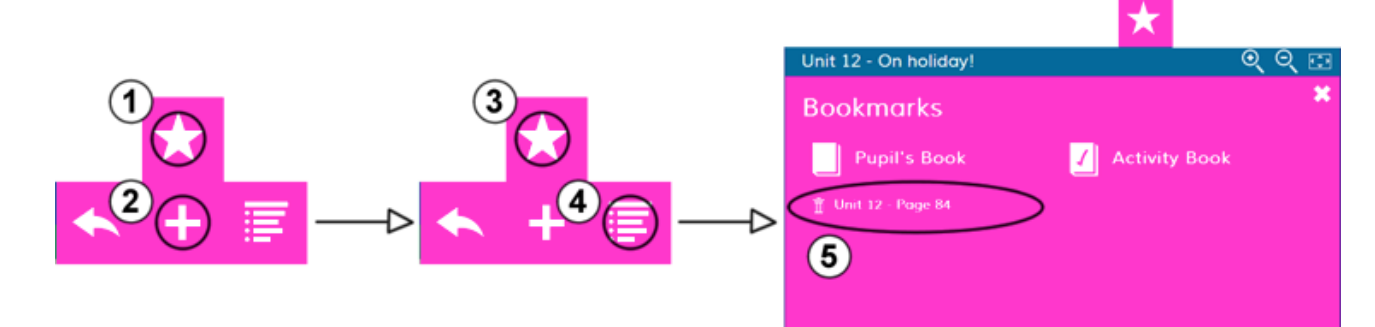

### **4.4 Adding not**

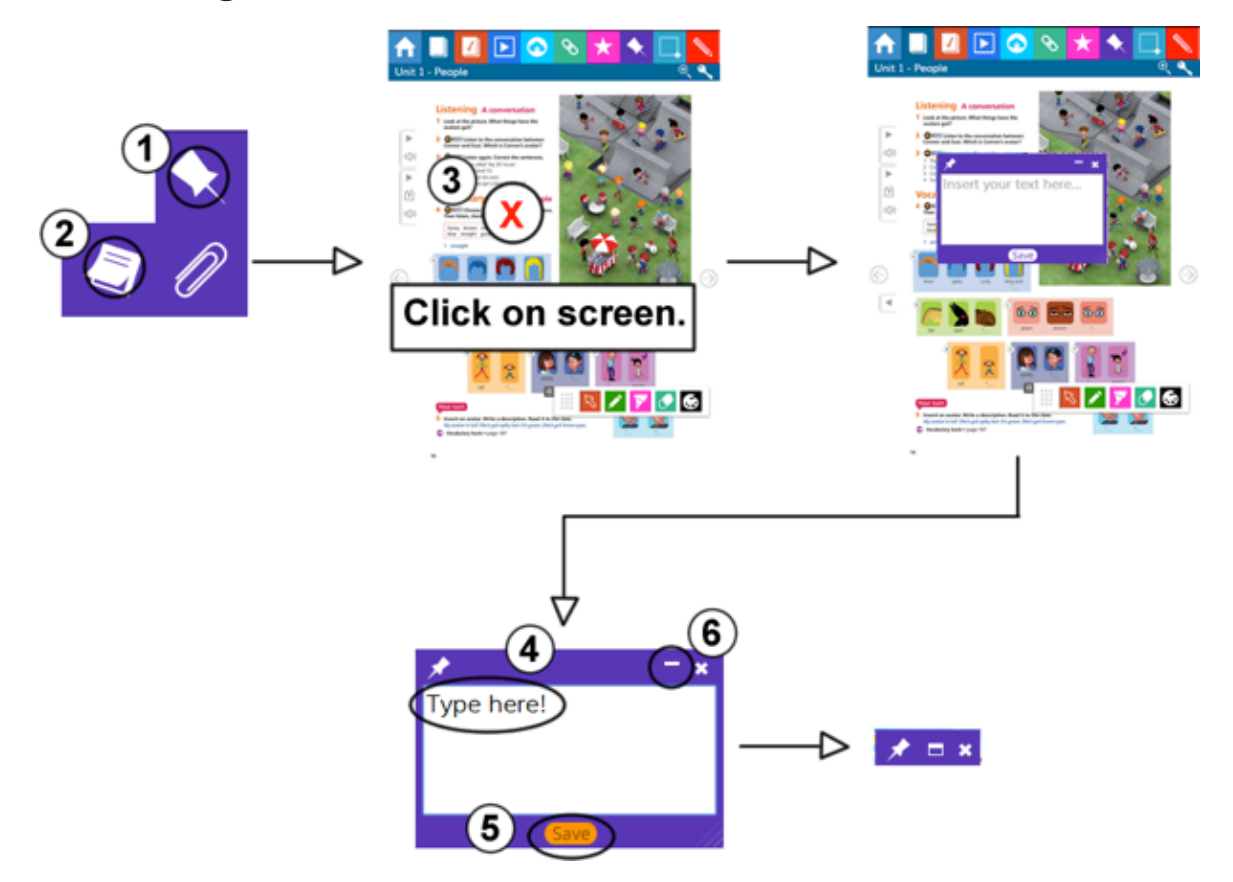

**4.5 Adding attachments (not available on tablet devices)**

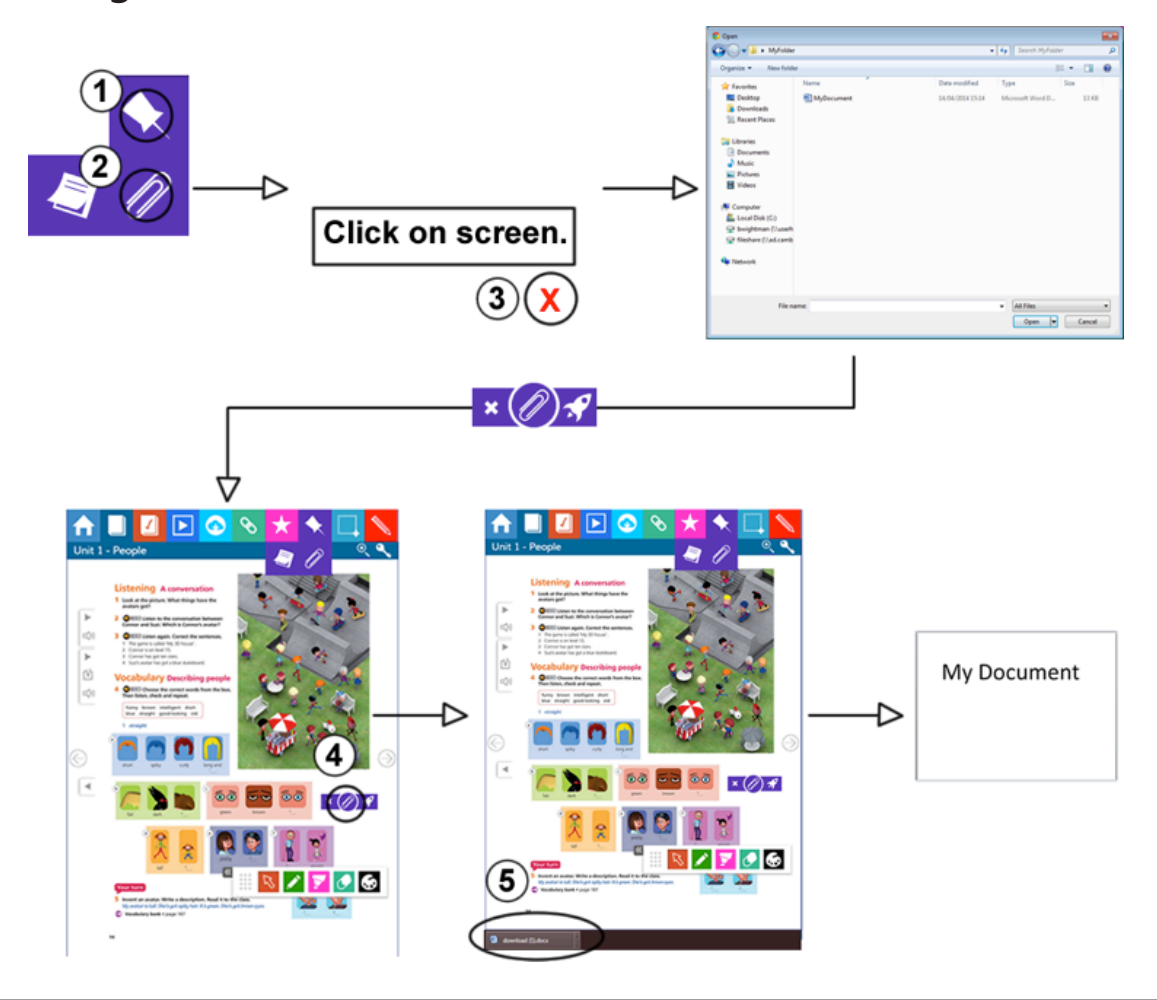

## **4.6 Hiding and revealing**

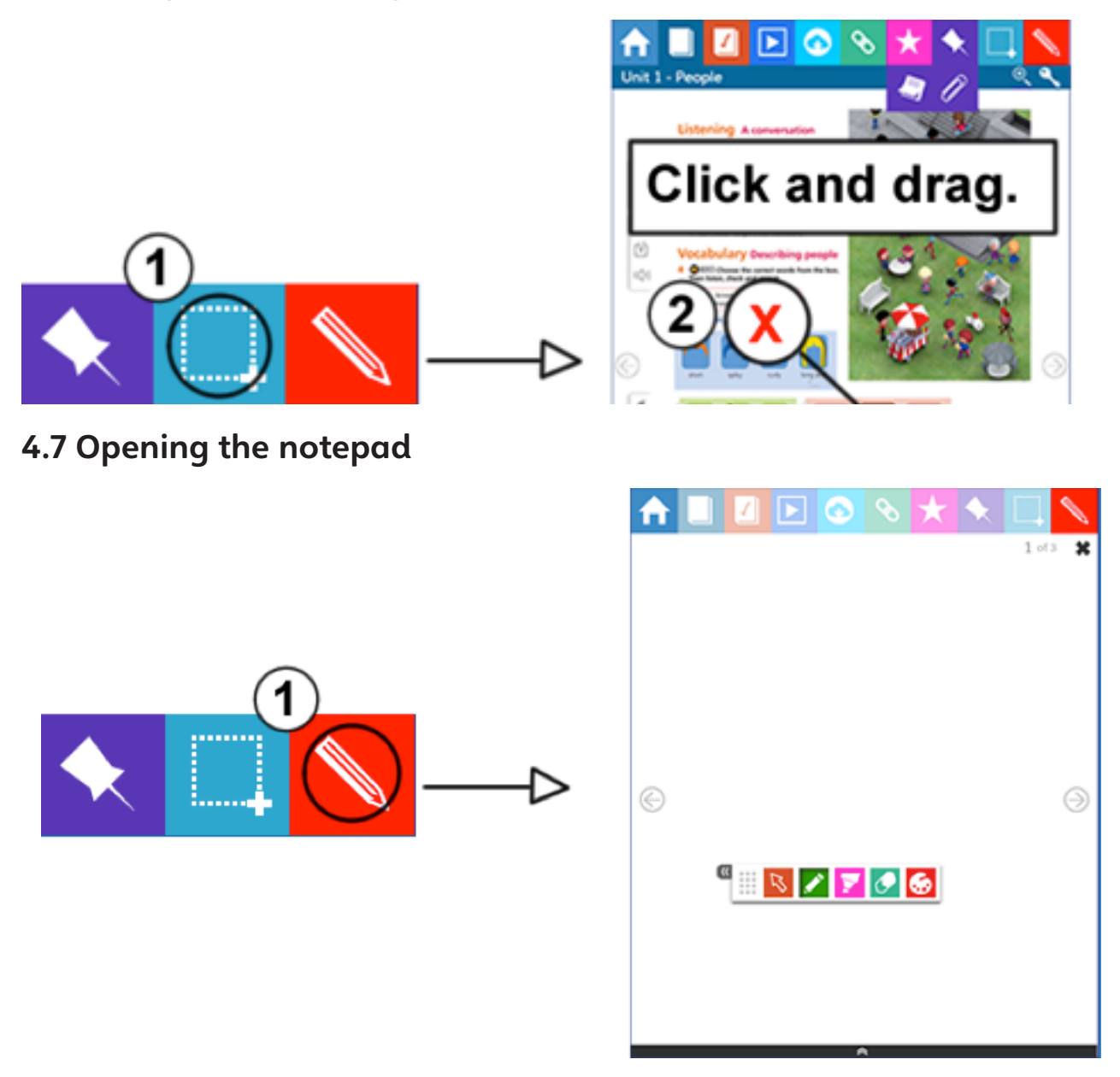

For technical support enquiries please contact **lms.support@cambridge.org**